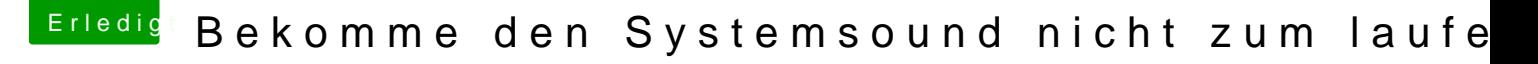

Beitrag von bsermann vom 22. Dezember 2018, 15:02

Ich habe jetzt mal eine bestellt ... die Dinger sind von der Werbung he wenn es läuft schreibe ich das unter Hardware.

Vielleicht sollte ich noch erwähnen ich will einfach guten Stereo Sound digital Ausgang) aber 2.0 reicht ... brauche kein 5.1, 7-1 oder anderes